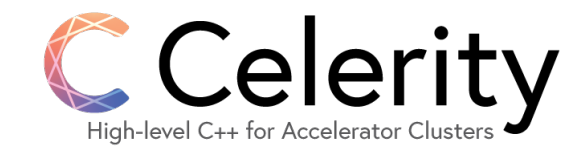

# Celerity: How (Well) Does the SYCL API Translate to Distributed Clusters?

Philip Salzmann<sup>1</sup>, Fabian Knorr<sup>1</sup>, Peter Thoman<sup>1</sup>, Biagio Cosenza<sup>2</sup> <sup>1</sup>University of Innsbruck, Austria - [first.last@uibk.ac.at](mailto:first.last@uibk.ac.at) <sup>2</sup>University of Salerno, Italy  $-$  [bcosenza@unisa.it](mailto:bcosenza@unisa.it)

IWOCL & SYCLcon 2022

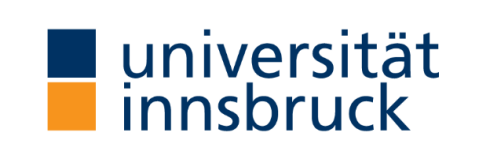

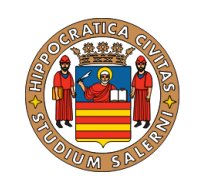

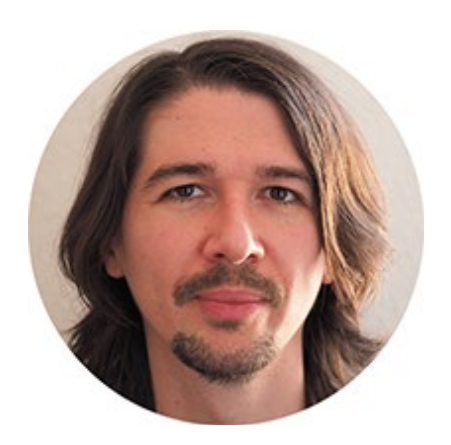

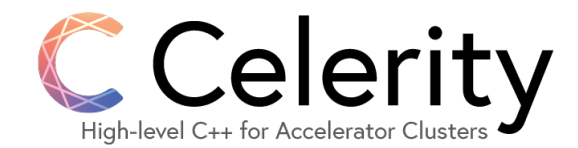

#### SYCL in HPC

- SYCL is gaining traction in HPC
- Several **upcoming (pre-)exascale machines** look to support SYCL
- Well-known HPC applications such as **GROMACS** are adding SYCL support

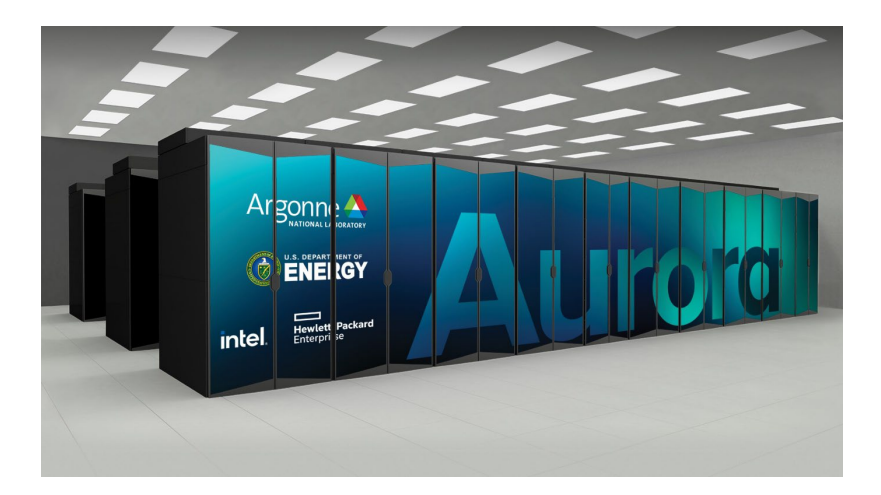

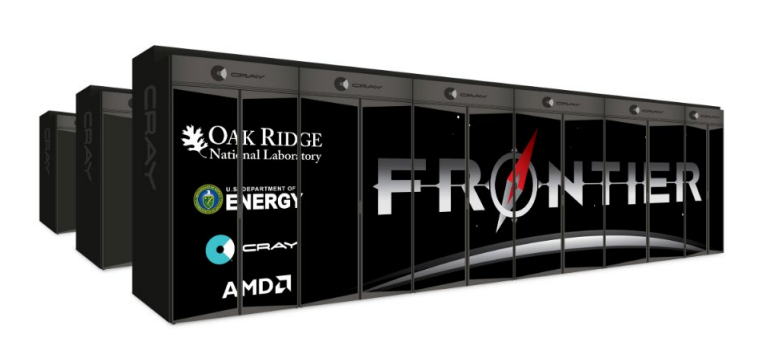

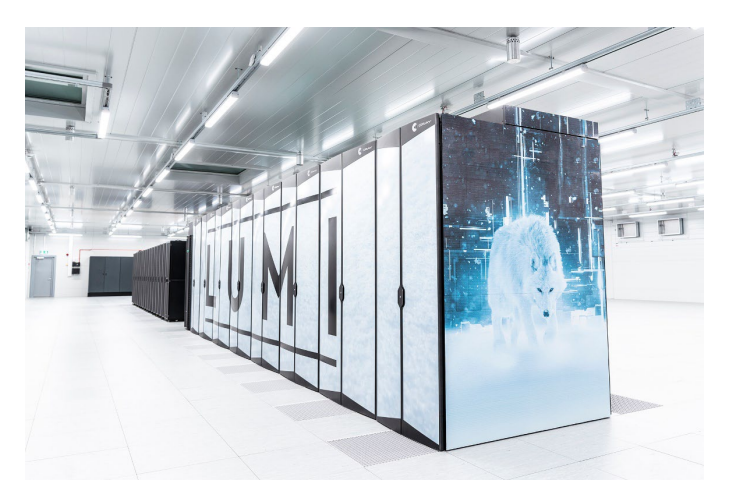

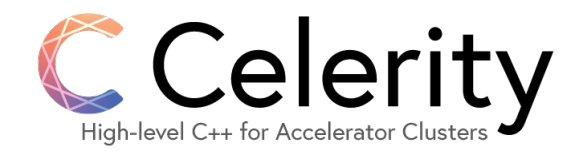

#### SYCL in HPC

- SYCL has potential to become dominant in this space as it strikes a good balance between **abstraction** and **expressiveness**
	- High-level enough to alleviate many of the common burdens
	- Allows to take **low-level control** where it is needed
		- Inside kernels
		- Optional APIs for explicit data movement, dependency management etc.
	- **Interop APIs** allow to interface with vendor libraries and to gradually convert legacy codes
- And of course: It is **vendor neutral!**

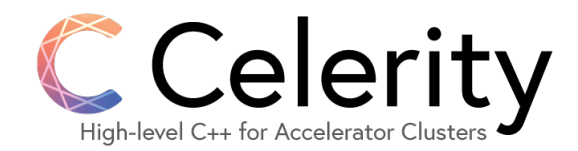

#### $MPI + X$

- The traditional approach
- Will probably remain relevant for foreseeable future
- Low level: Requires **manual** handling of **work and data partitioning**
- Typical approach: Blocking send/receive at clearly defined points in time, **implicit synchronization** across nodes
- Advanced approaches: Using non-blocking operations or one-sided communication for **computation/communication overlap**
	- More difficult to implement
	- Hard to change afterwards; hampers flexibility in algorithmic experimentation

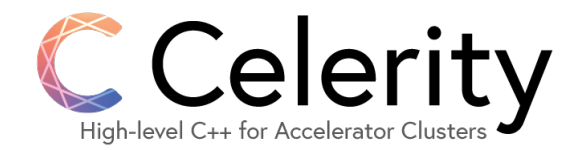

#### MPI + SYCL

- It works SYCL can be combined with MPI in same ways as MPI + CUDA or MPI + OpenCL
- However: SYCL operates on higher level of abstraction than CUDA/OpenCL
- We believe that SYCL's high-level, declarative dataflow APIs **can and should** be extended to distributed memory clusters…

# The Celerity Programming Model

- Goal: Extend SYCL to distributed clusters
- It is not a SYCL implementation
	- Abstraction layer on top of **MPI + SYCL**
	- Forwards kernel code to an underlying SYCL implementation
- Tries to stay as **close to SYCL API** as possible
	- Code should look very familiar
	- Neither a true subset nor superset of the SYCL API
- Currently being validated in two industry use cases on **Marconi-100** supercomputer at CINECA, Italy as part of the **LIGATE** project
	- Drug-discovery pipeline
	- ToF room response simulation

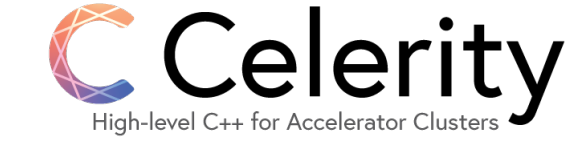

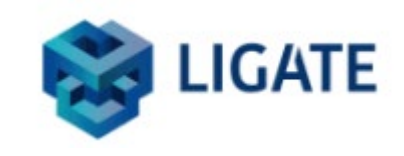

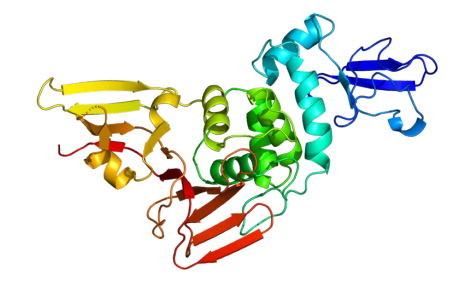

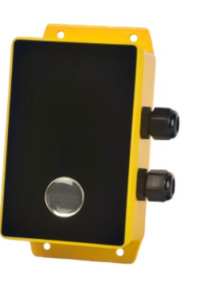

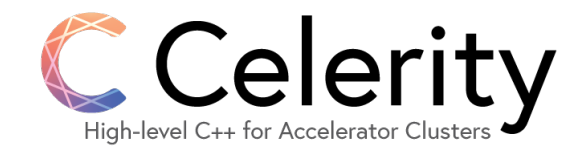

# SYCL Core Concepts: Queues

sycl::queue my queue(sycl::gpu selector v); my queue.submit $\left(\frac{1}{2}, \ldots \frac{1}{2}\right);$ 

- It's not a queue!
	- (Unless property::queue::in order is provided)
- Builds a task graph
	- Either **implicitly** (accessors),
	- Or **explicitly** (events, handler::depends\_on)
	- Enables **scheduling freedom** for SYCL runtime
- Associated with a single device
	- Can have multiple queues in a program

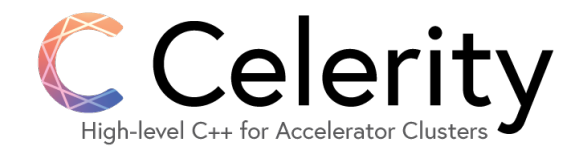

#### MPI + SYCL: Queues

- Typically, multiple devices (e.g., 4) on a single node
	- Need to manually manage device selection on a single node
- Can either use a single device per rank, multiple ranks per node
- ... or multiple devices per rank, single rank per node
	- Potentially faster
	- Additional layer of complexity regarding work and data distribution
- Few opportunities to leverage out-of-order semantics in basic MPI + SYCL applications
	- Due to implicit synchronization on communication

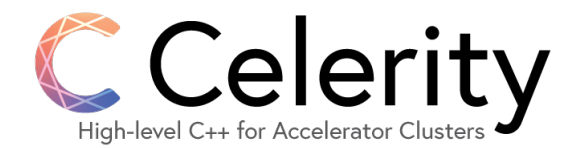

#### Celerity: Queues

- In Celerity there is only one *distributed* queue
	- (Also not a queue!)
	- Manages device<->rank assignments automatically
- Works mostly the same way as in SYCL
	- Builds implicit task graph (but **with finer granularity**)
	- Allows for **task splitting** across cluster nodes
- SPMD model: All ranks submit the same set of tasks (command groups)

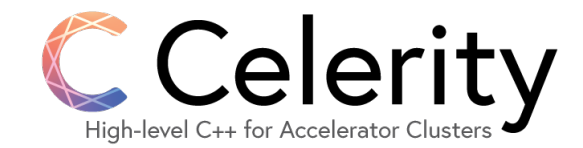

# SYCL Core Concepts: Buffers

sycl::buffer<double, 2> my\_buf({512, 512});

- High level of abstraction
	- Multi-dimensional data access
	- Do not correspond to any single allocation
	- Transparently migrated between host and one or more devices as needed
- Safe
	- Ref-counted
	- Destructor will block until all operations on buffer have completed

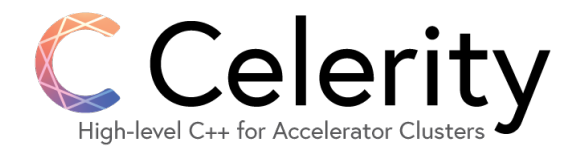

#### MPI + SYCL: Buffers

Manual work partitioning requires manual data partitioning. Some options:

- Buffer on each rank contains partial data
	- Standard MPI approach
	- Manual bookkeeping required: Which part of problem domain exists where at what point in time?
- Use single global buffer containing data for all ranks
	- Pro: Can use global indexing (with offsets) inside kernels
	- If not all data is needed everywhere, it's wasteful at best, infeasible at worst

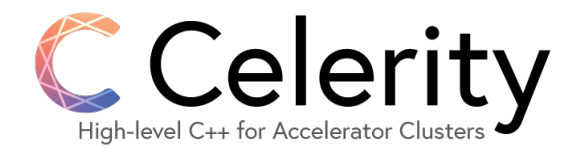

### Celerity: Buffers

- Fully virtualized!
	- All ranks can use the same buffer
	- Only required parts are allocated on each rank
- Consequence: We need to somehow know which parts of virtualized buffer are required *where*

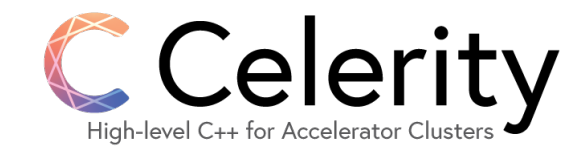

### SYCL Core Concepts: Accessors

sycl::accessor my\_acc(my\_buf, cgh, sycl::write\_only);

- Core construct for declarative data access
- Communicate **ahead of time** how a buffer will be accessed (for reading, writing, or both)
- Available both on device and host
- Fine-grained control through ranged accessors (optimization opportunity)

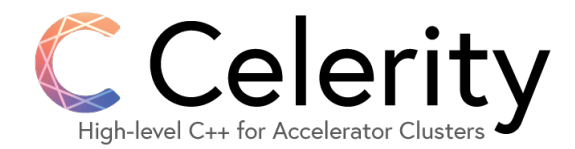

#### MPI + SYCL: Accessors

```
if(rank == 0) {
  sycl::host accessor my acc(my buf, sycl::read only);
 MPI_Send(my_acc.get_pointer(), my_acc.size(), MPI_FLOAT, 1, 0, MPI_COMM_WORLD);
} else {
  sycl::host_accessor my_acc(my_buf, sycl::write_only, {sycl::no_init});
 MPI_Recv(my_acc.get_pointer(), my_acc.size(), MPI_FLOAT, 0, 0, MPI_COMM_WORLD, MPI_STATUS_IGNORE);
}
```
- Use host accessor to get data from/to device before/after MPI transfer
	- However, if there is a direct GPU<->GPU interconnect (e.g., PCIe bus or GPUDirect RDMA) this incurs **unnecessary transfers**
- Host accessors are **implicit synchronization points**

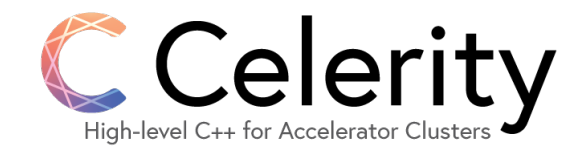

- Task splitting: Additionally specify *where* a buffer is being accessed
	- *Range mappers* are used to build fine-grained task graph

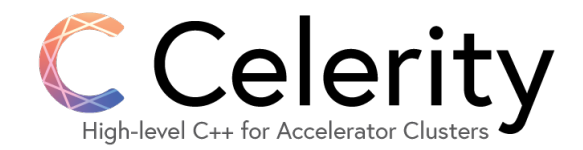

- Task splitting: Additionally specify *where* a buffer is being accessed
	- *Range mappers* are used to build fine-grained task graph

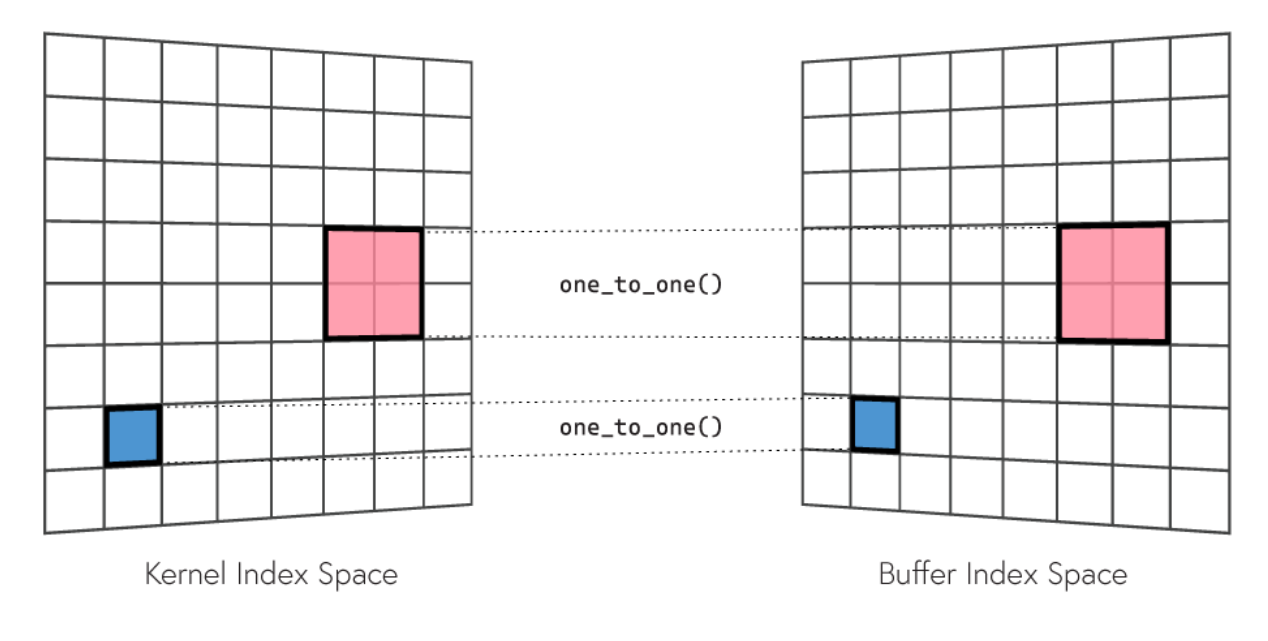

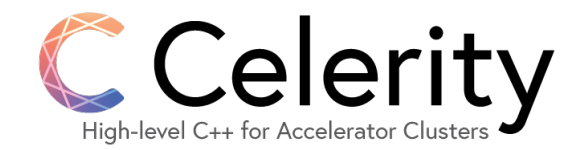

- Task splitting: Additionally specify *where* a buffer is being accessed
	- *Range mappers* are used to build fine-grained task graph

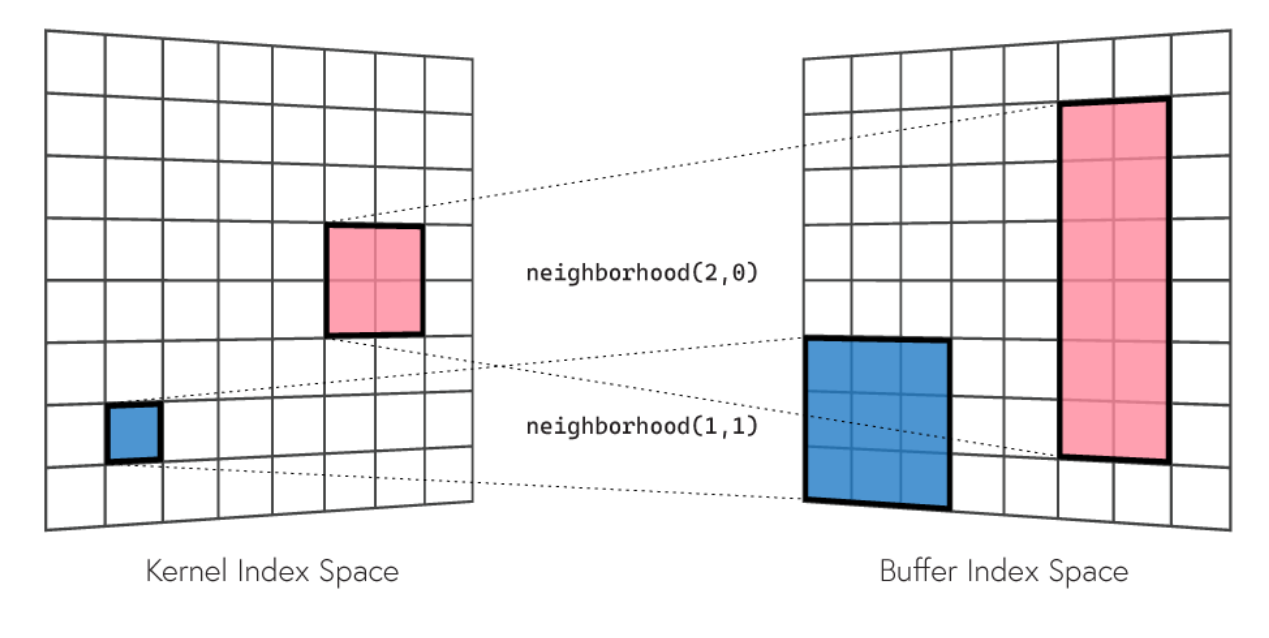

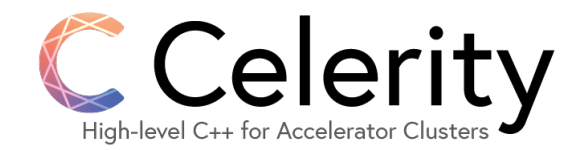

- Task splitting: Additionally specify *where* a buffer is being accessed
	- *Range mappers* are used to build fine-grained task graph

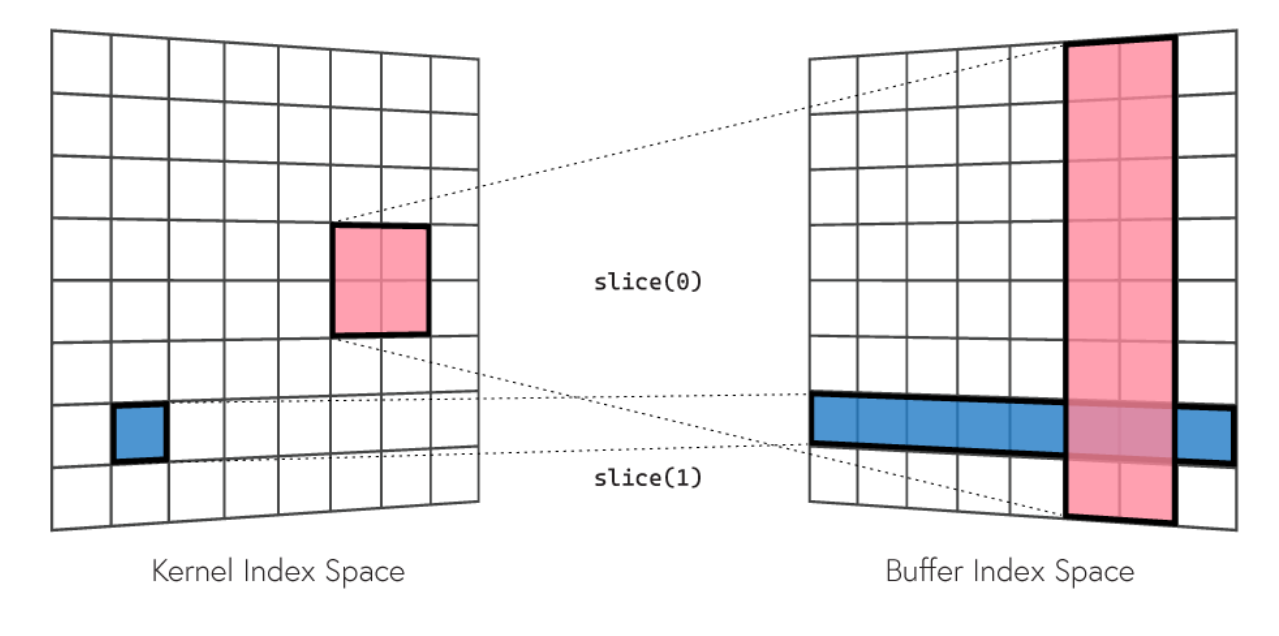

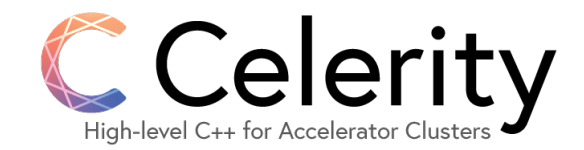

- Task splitting: Additionally specify *where* a buffer is being accessed
	- *Range mappers* are used to build fine-grained task graph
- Kernel code can in many cases be directly reused from SYCL
	- Pointer based access is a bit tricky due to virtualized buffers (different strides)

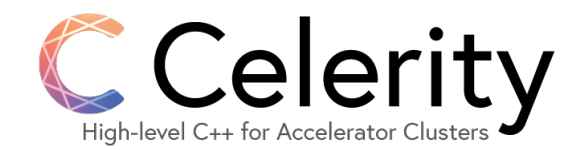

### Additional Features: USM

float\* my ptr = sycl::malloc device<float>(1024, my queue);

- SYCL
	- Allows for **low level control** over device memory
	- Enables **interop** with pointer-based APIs and legacy codes
	- Requires **manual dependency management** between kernels
- MPI + SYCL
	- Fully manual control over data movement
	- Allows to leverage **GPU-aware MPI**
- Celerity
	- **Impossible** to support (pure library implementation)

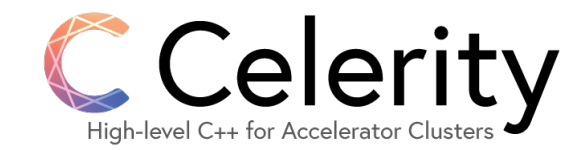

### Additional Features: Host Tasks

#### • SYCL

- Allows to insert **host code** into **asynchronous execution flow**
- Offers **interoperability** features to access native objects (e.g., CUDA, Level Zero, OpenCL) behind buffers, queues etc.
- Requires care when interacting with objects from main thread
- MPI + SYCL
	- Enables **asynchronous communication** and **latency hiding** in combination with non- blocking routines
	- Interop presents way of leveraging **GPU-aware MPI with buffers**
- Celerity
	- Additionally supports *collective* **host tasks**, useful for bulk I/O and other collective operations

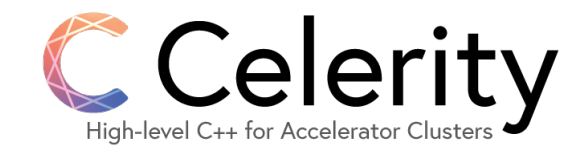

# Additional Features: Reductions

```
my queue.submit([&](sycl::handler& cgh) {
  sycl::accessor acc(my_buf, cgh, sycl::read_only);
  auto sum_reducer = sycl::reduction(sum_buf, cgh, sycl::plus<>());
  cgh.parallel_for(my_buf.get_range(), sum_reducer, [=](sycl::id<2> id, auto& sum) {
    sum += acc[id];
  });
});
```
- SYCL
	- **Declarative API** similar to accessors
	- Currently only 0-dimensional (buffer) or 1-dimensional (span) reductions
- MPI + SYCL
	- May require additional **MPI reduction** for final result
- Celerity
	- Automatically takes care of inter-node reduction step

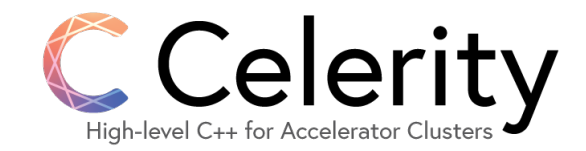

# MPI + SYCL / Celerity: Summary

- SYCL can be paired with MPI just like CUDA or OpenCL
	- Many different options with varying degrees of complexity and flexibility
		- Host accessors
		- Host tasks + interop
		- USM
		- …
- SYCL **already has** information required to execute tasks **across multiple devices** or even **multiple nodes** in distributed cluster
	- *Which* buffers are being accessed, *when*, and *how* (reading/writing)
	- Requires one additional piece of information (*where*) to enable task splitting

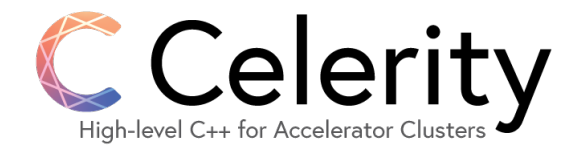

```
sycl :: queue queue;
sycl ::buffer <i>double</i>, <math>2> in buf({N, N});
sycl ::buffer<double, 2> out buf({N, N});
for(int i = \theta; i < num iterations; ++i) {
   queue.submit([&1(sycl ::handler&8 cgh) {
       sycl ::accessor in{in buf, cgh, sycl ::read only};
       sycl ::accessor out{out buf, cgh, sycl ::read write};
       cgh.parallel for(out buf.get range(), \lceil=](sycl ::item<2> itm) {
           /* boundary handling omitted for brevity */
           const auto i = itm[0];
           const auto i = \text{itm}[1];out[itm] = (in[{i, j - 1}] + in[{i, j + 1}] + in[{i - 1, j}] + in[{i + 1, j}]) / 4.0;
       });
   });
    std::swap(in buf, out buf);
}
```
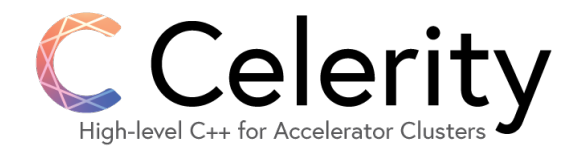

celerity::distr\_queue queue;

```
celerity::buffer<double, 2> in buf({N, N});
celerity::buffer<double, 2> out buf({N, N});
for(int i = \theta; i < num iterations; ++i) {
    queue.submit(\lceil=\rceil(celerity::handler& cgh) {
        auto nbr = celerity::access::neighborhood<2>{1, 1};
        auto o2o = celerity::access::one to one{}};
        celerity::accessor in{in buf, cgh, nbr, celerity::read only};
        celerity::accessor out{out buf, cgh, o2o, celerity::read write};
        cgh.parallel_for(out_buf.get_range(), [=](celerity::item<2> itm) {
            /* boundary handling omitted for brevity */
            const auto i = itm[0];
            const auto i = \text{itm}[1];out[itm] = (in[{i, j - 1}] + in[{i, j + 1}] + in[{i - 1, j}] + in[{i + 1, j}]) / 4.0;
        });
    });
    std::swap(in buf, out buf);
}
```
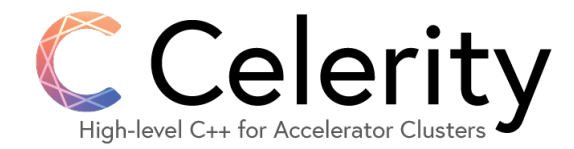

celerity::distr\_queue queue; celerity::buffer<double,  $2$ > in buf({N, N}); celerity::buffer<double, 2> out buf({N, N}); for(int i =  $\theta$ ; i < num iterations; ++i) { queue.submit( $\lceil$ = $\rceil$ (celerity::handler& cgh) { auto nbr = celerity::access::neighborhood<2>{1, 1}; auto  $o2o = celerity::access::one to one{}$ }; celerity::accessor in{in\_buf, cgh, nbr, celerity::read\_only}; celerity::accessor out{out buf, cgh, o2o, celerity::read write}; cgh.parallel for(out buf.get range(), [=](celerity::item<2> itm) { /\* boundary handling omitted for brevity \*/ const auto  $i = i$ tm[0]; const auto  $i = \text{itm}[1];$ out[itm] = (in[{i, j - 1}] + in[{i, j + 1}] + in[{i - 1, j}] + in[{i + 1, j}]) / 4.0; }); }); std::swap(in buf, out buf); } Read 4 neighboring elements along main axes [\[Wikipedia\]](https://en.wikipedia.org/wiki/Iterative_Stencil_Loops#/media/File:2D_von_Neumann_Stencil.svg)

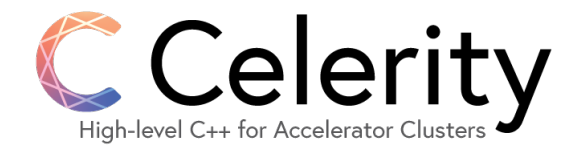

celerity::distr\_queue queue;

```
celerity::buffer<double, 2> in buf({N, N});
celerity::buffer<double, 2> out buf({N, N});
for(int i = \theta; i < num iterations; ++i) {
    queue.submit([=](celerity::handler& cgh) {
        auto nbr = celerity::access::neighborhood<2>{1
        auto o2o = celerity::access::one to one{}};
        celerity::accessor in{in_buf, cgh, nbr, celerity::read_only};
        celerity::accessor out{out_buf, cgh, 020, celerity::read write};
        cgh.parallel for(out buf.get range(), [=](celerity::item<2> itm) {
            /* boundary handling omitted for brevity */
            const auto i = itm[0];
            const auto i = \text{itm}[1];out[itm] = (in[{i, j - 1}] + in[{i, j + 1}] + in[{i - 1, j}] + in[{i + 1, j}]) / 4.0;
        });
    });
    std::swap(in buf, out buf);
}
                                                                                 Write single element into 
                                                                                  buffer at thread index
                                                                                               [Wikipedia]
```
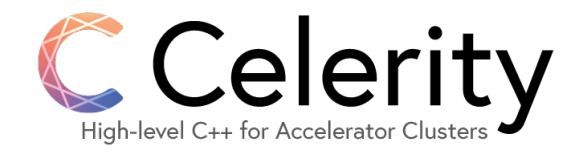

#### Performance

- Running fluid dynamics stencil code on consumer-grade (RTX 2070) cluster with up to 16 GPUs
	- Simple split vs 4x oversubscribed (overlapping boundary exchange with computation)
	- Caveat: Uses some unreleased features that will be upstreamed soon

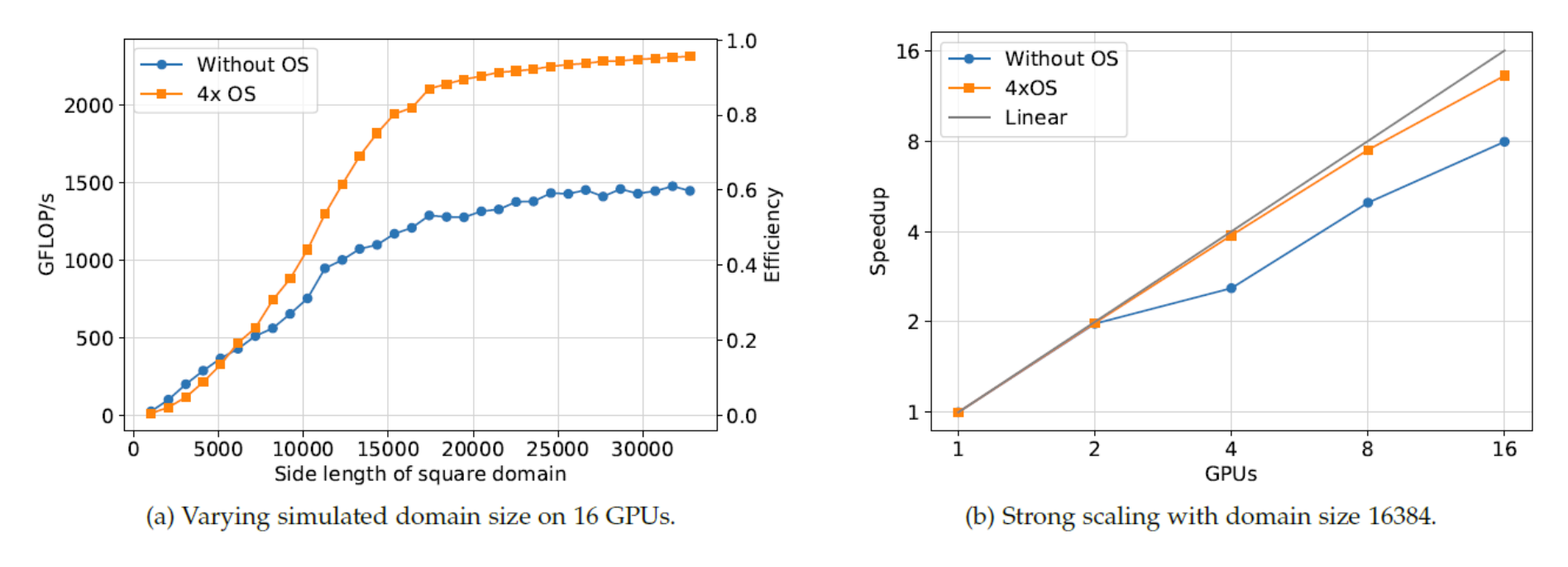

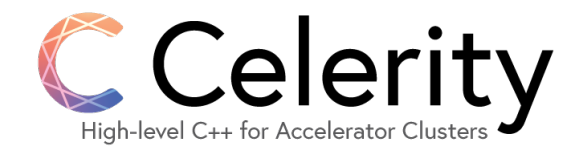

### Celerity Under The Hood

- Celerity itself uses SYCL in an unusual manner
	- It has *more* information about task relationships than SYCL
	- Manages host-side memory on its own
	- Takes care of all data movement explicitly
- Kernels are submitted in a busy loop, checked for completion using event status queries
	- Want precise control over when kernels are launched
- USM would be a good fit (no implicit DAG)
	- However currently lacking 2D/3D rectangular copy operations

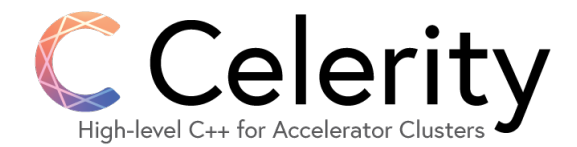

#### Outlook / Wishlist

- Improved rectangular copy API, including for USM
- Multi-dimensional array reductions
	- Support for declarative prefix sums
- More precise control over when a kernel is launched
	- For example through a queue:: flush API

# Wrapping Up

- Visit the Celerity website
	- **[https://celerity.github.io](https://celerity.github.io/)**
- Follow the development on GitHub
	- <https://github.com/celerity/celerity-runtime>

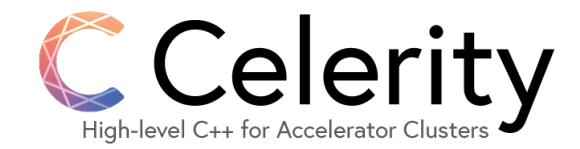

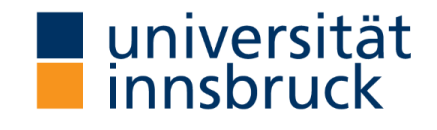

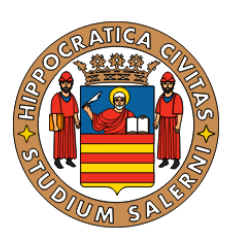

This project has received funding from the European High Performance Computing Joint Undertaking (JU) under grant agreement **No 956137** as well from the Austrian Research Promotion Agency under grant agreement **No 879201**.